## **Youtube - nieudokumentowana gra w oczekiwaniu na ładowanie filmu?**

Wpisany przez Jan Jackowicz-Korczyński sobota, 11 grudnia 2010 18:34

Polecam następującą kolejność działania:

Kiedy zacznie się na serwisie YouTube ładować film:

1) Zatrzymaj jego wyświetlanie się:

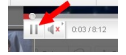

2) Pzresuń suwak łądowania filmu na dalszą jego część:

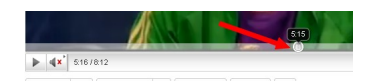

3) Naciśnij jednoczesnie wszystkie cztery klawisze ze strzałkami na klawiatuzre komputetra...

 4) i zagraj sobie w znaną grę komouterową SNACKE. (sterowanie klawiszami kierunkowymi oznaczonymi strzałkami na klawiatrurze komputrera.

## **Youtube - nieudokumentowana gra w oczekiwaniu na ładowanie filmu?**

Wpisany przez Jan Jackowicz-Korczyński sobota, 11 grudnia 2010 18:34

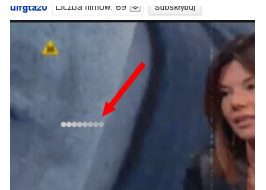

sz@ksplatomalulupwurghamfelgebilingthe langhjen die de kalife de verklatoristylerin ac ji habiteret kirent nik zower ræfaznie